## **WYMAGANIA EDUKACYJNE**

## NIEZBĘDNE DO UZYSKANIA POSZCZEGÓLNYCH ŚRÓDROCZNYCH I ROCZNYCH OCEN KLASYFIKACYJNYCH

## **Przedmiot: Programowanie aplikacji internetowych - Technik Informatyk 351203**

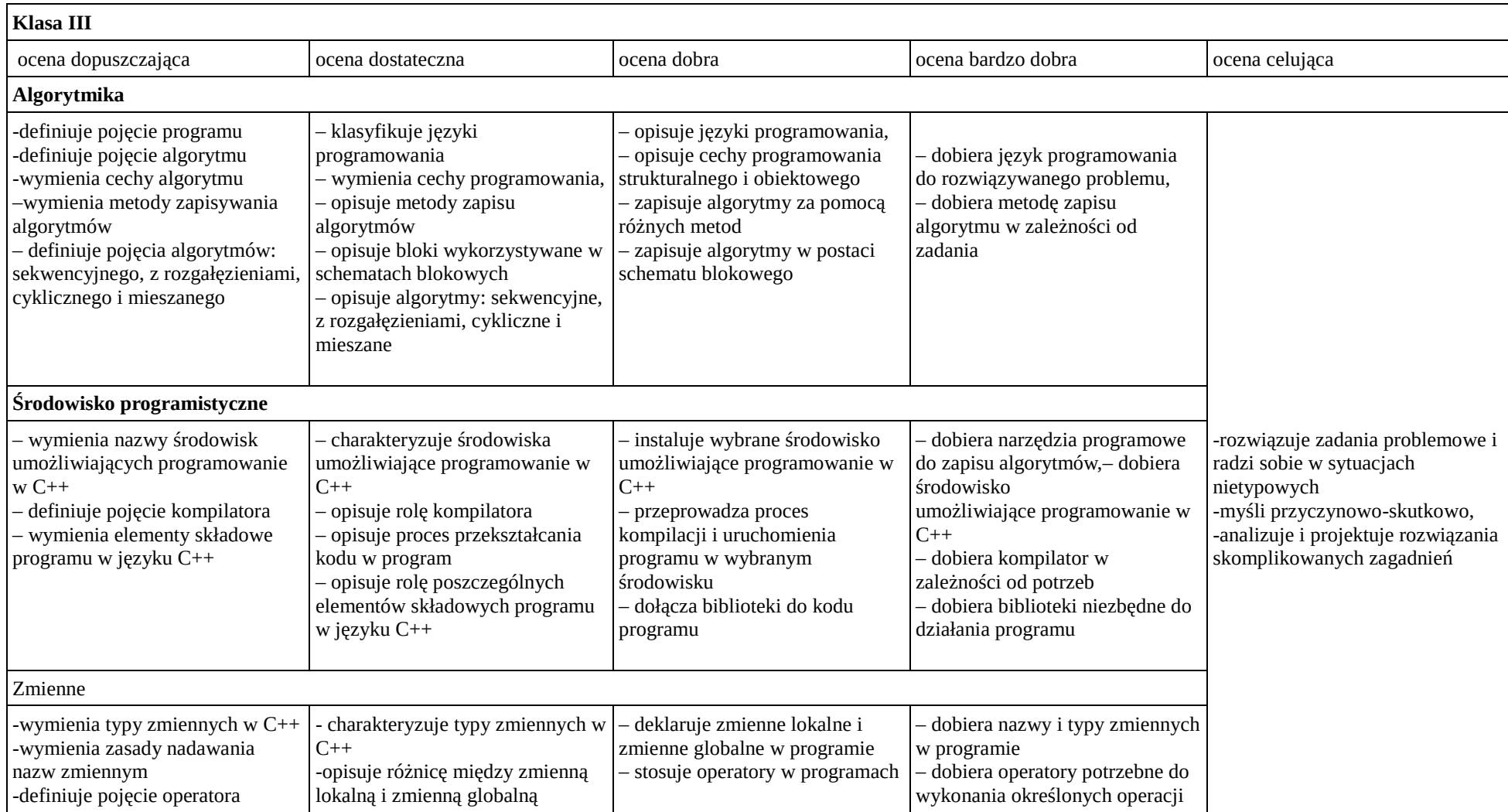

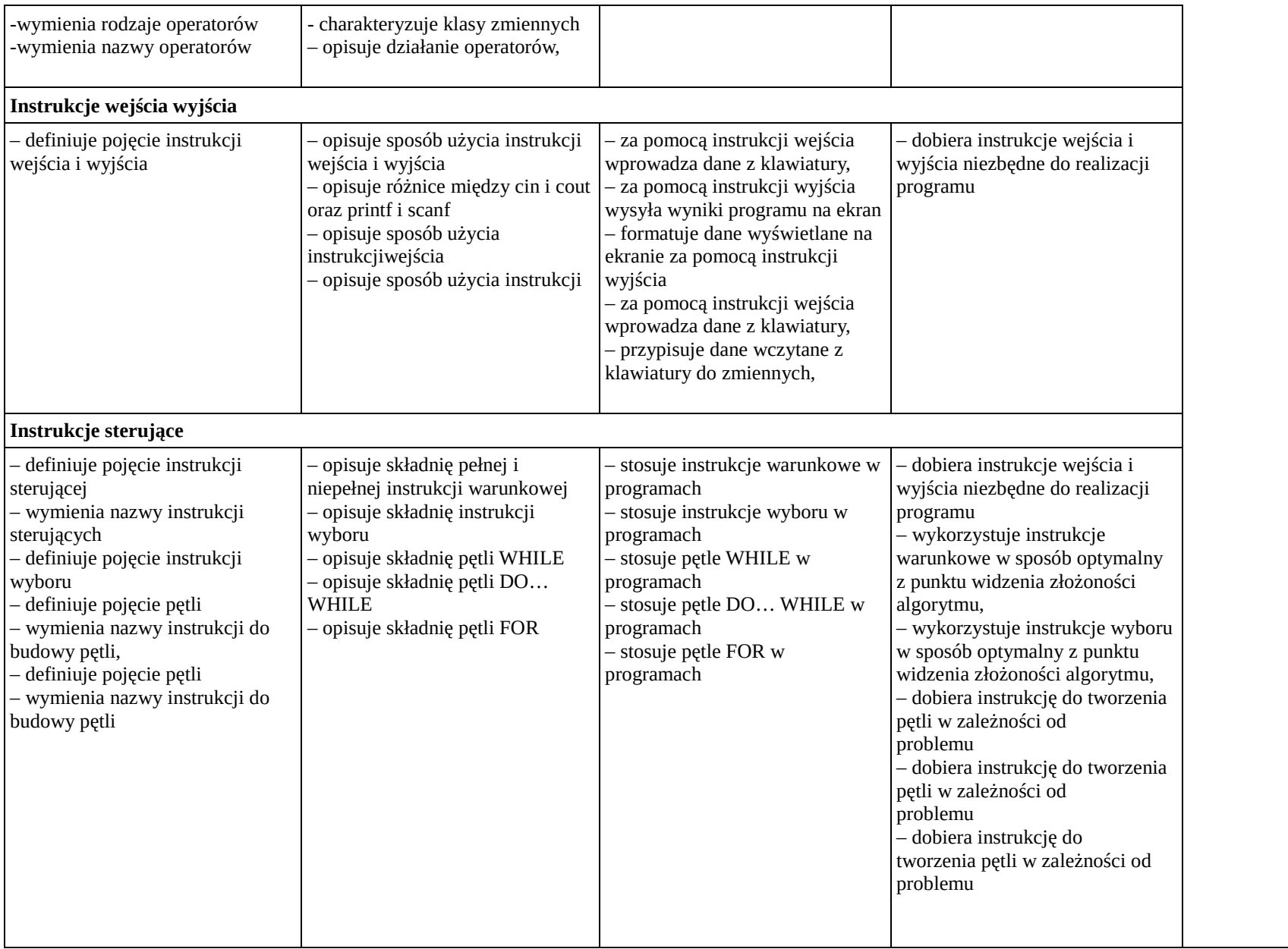

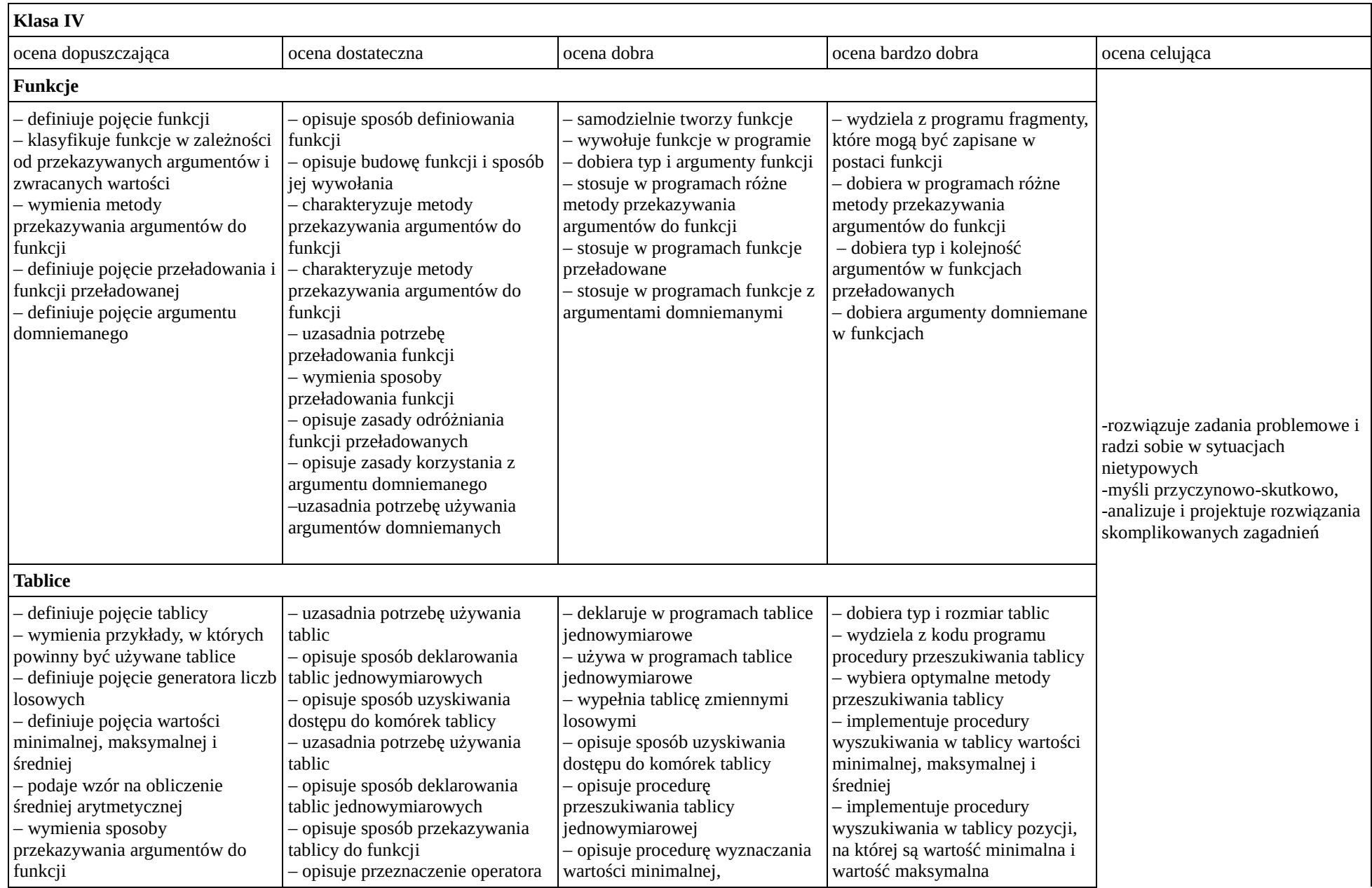

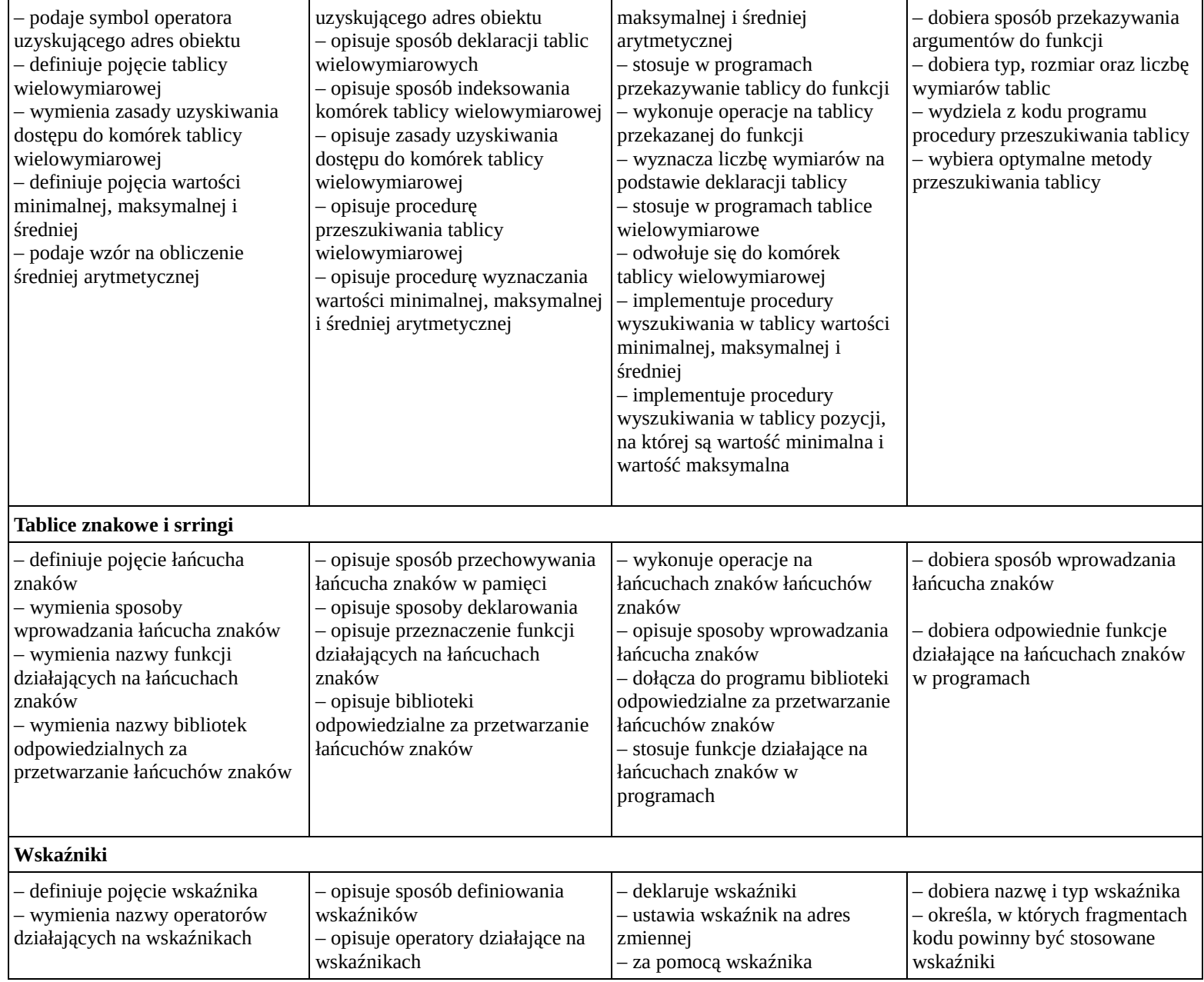

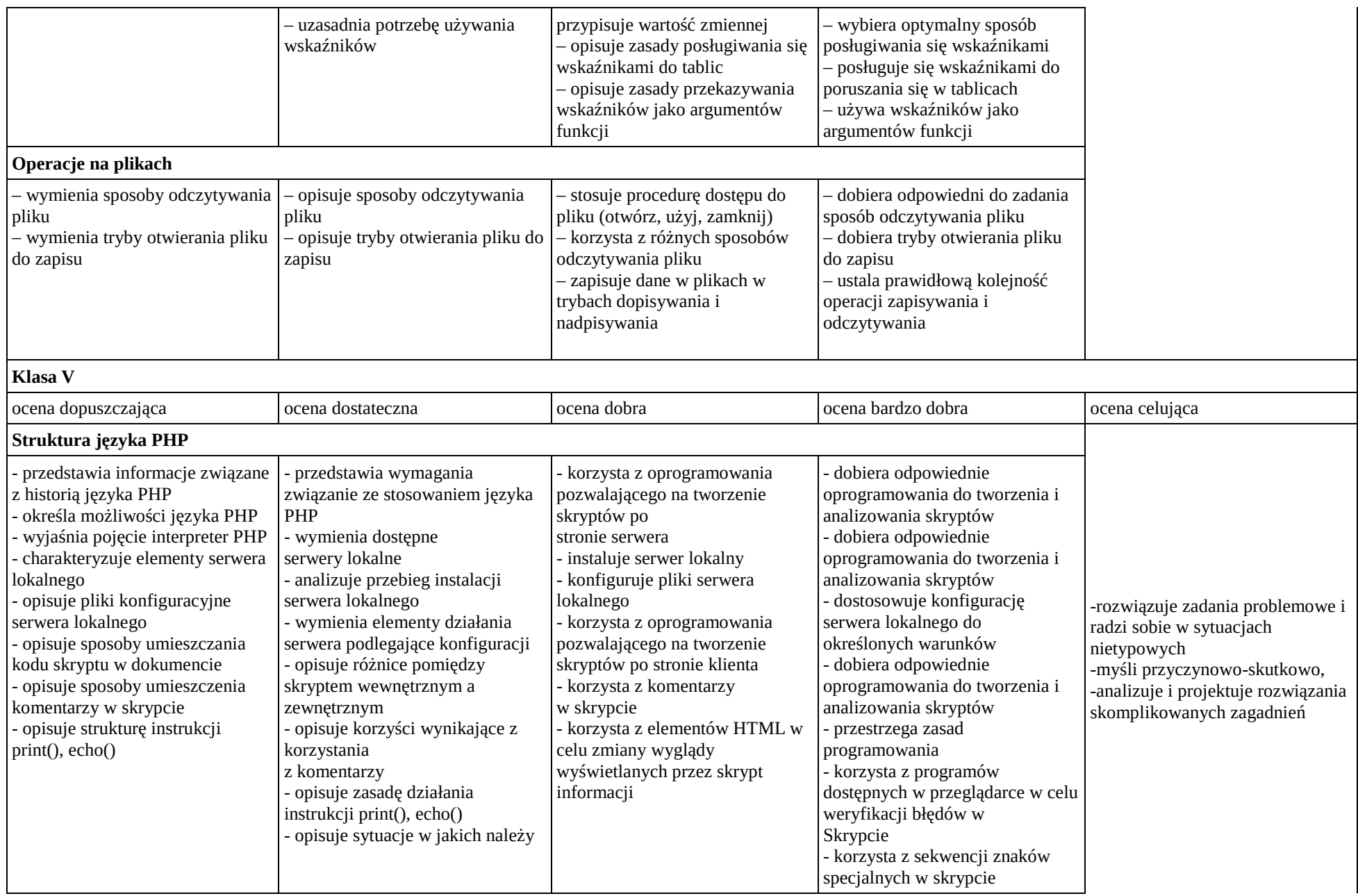

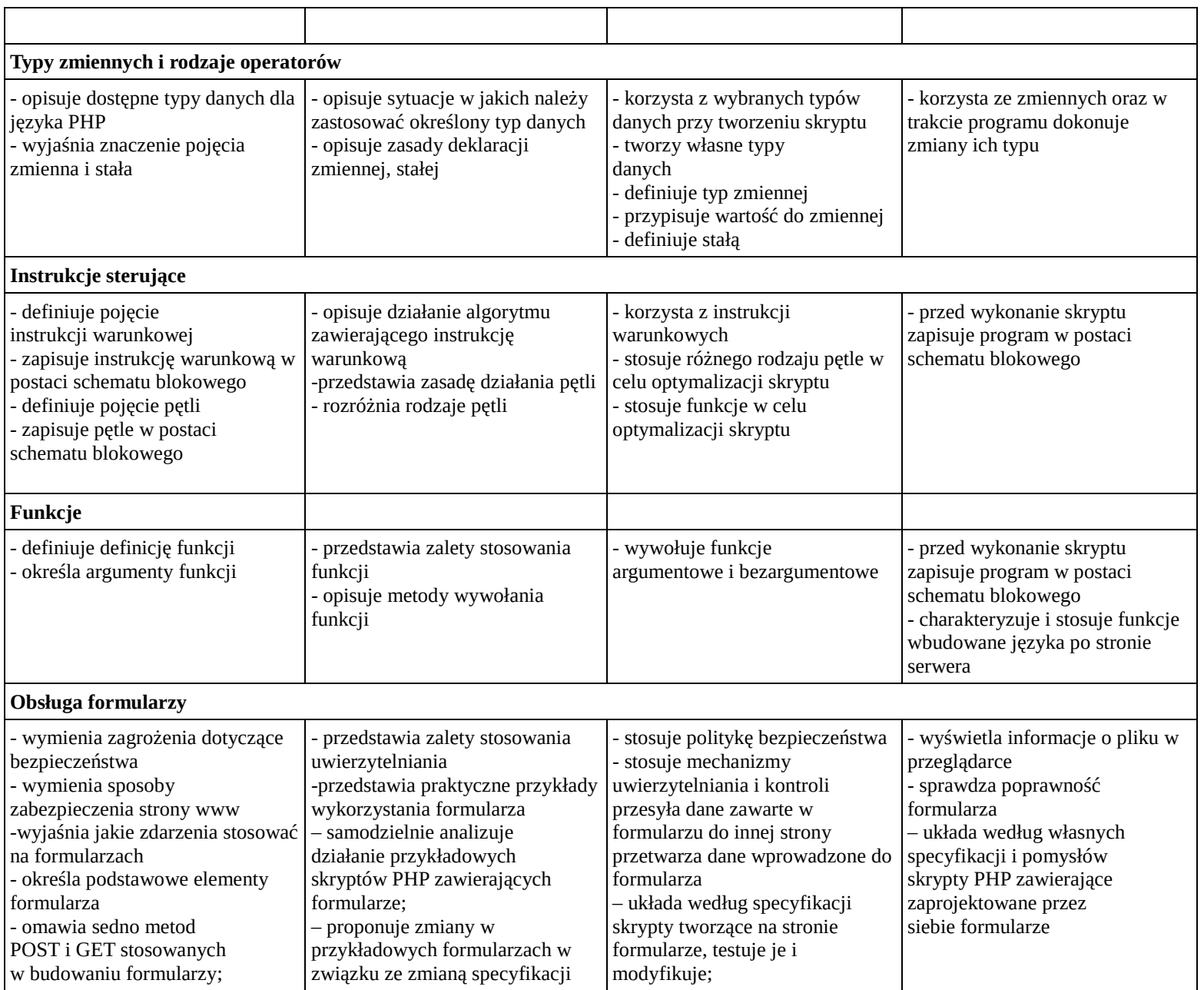

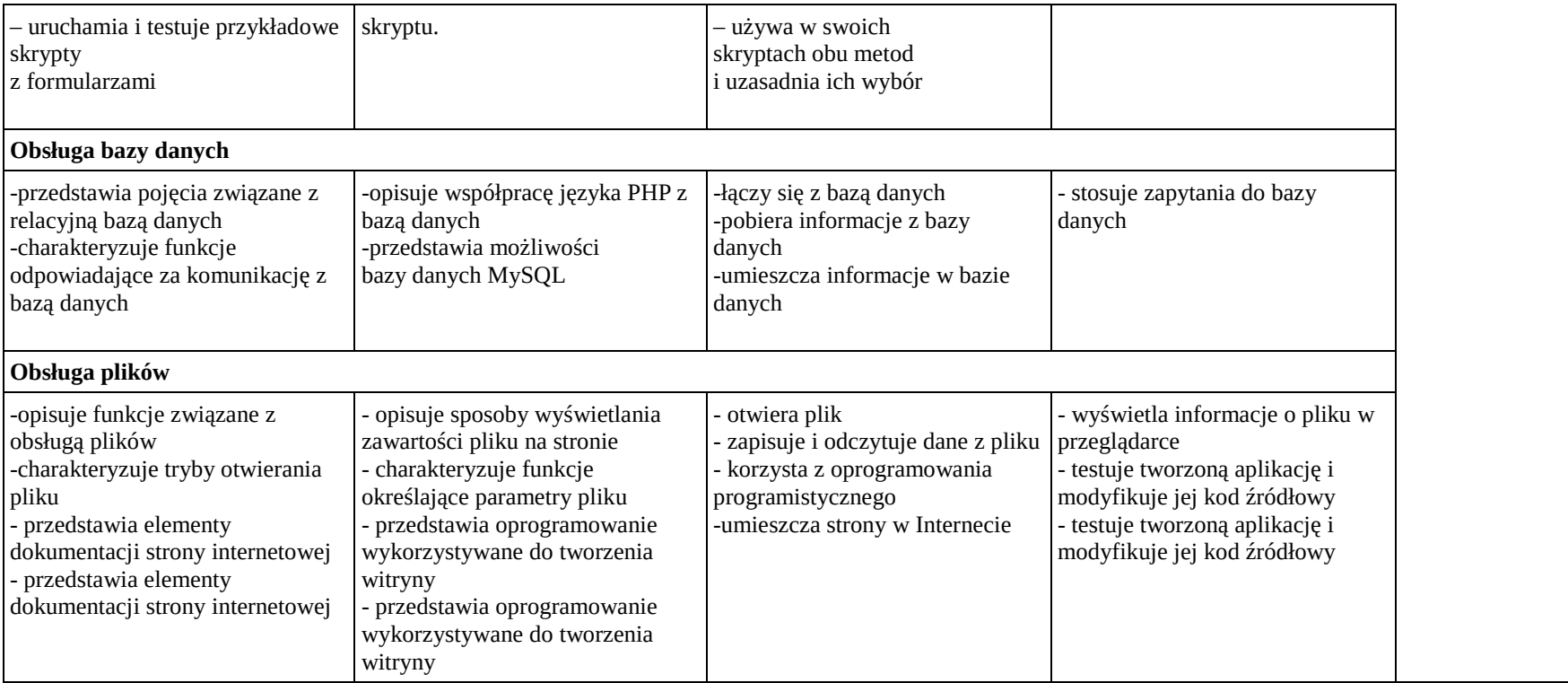